## **Issues**

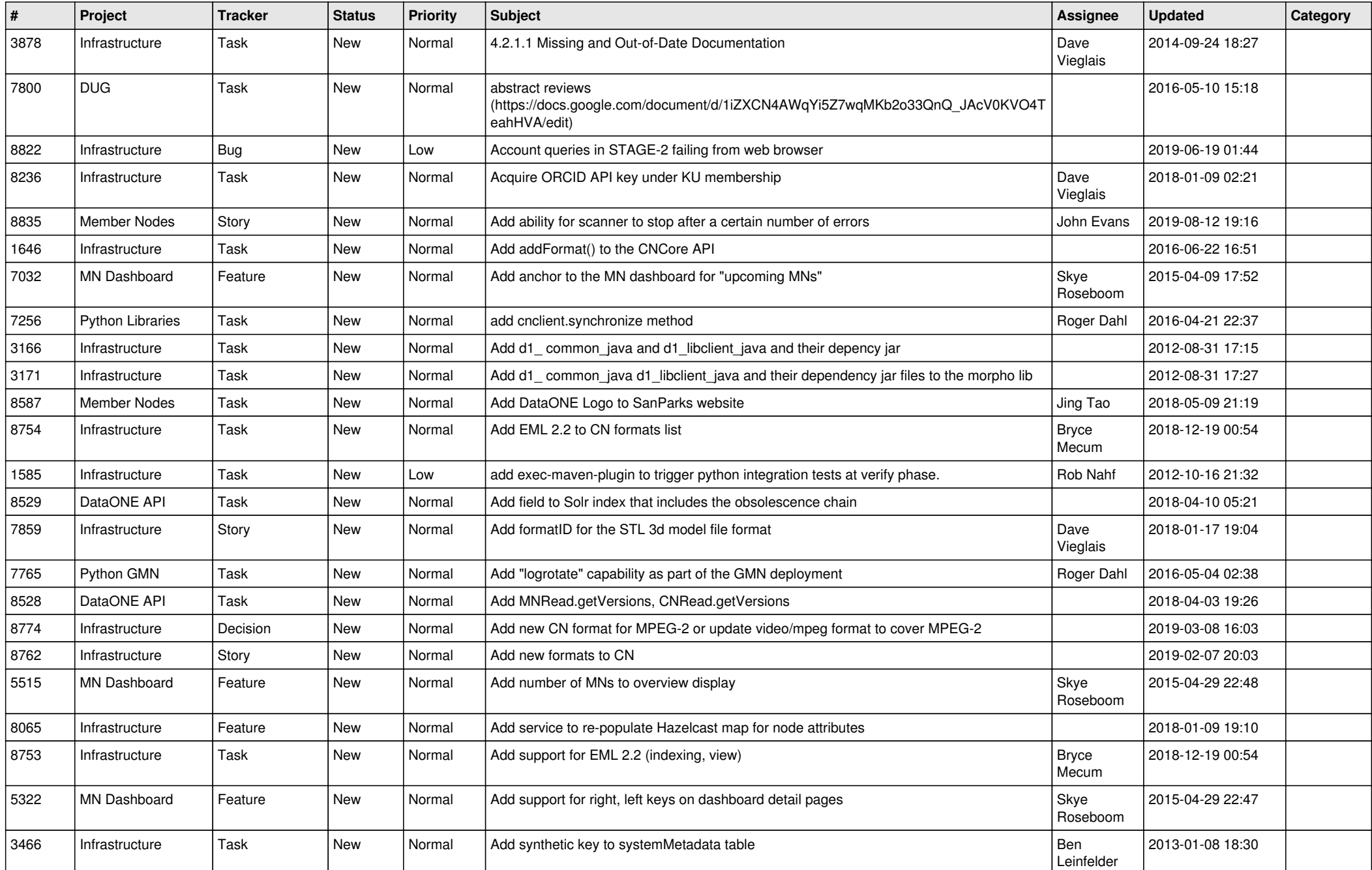

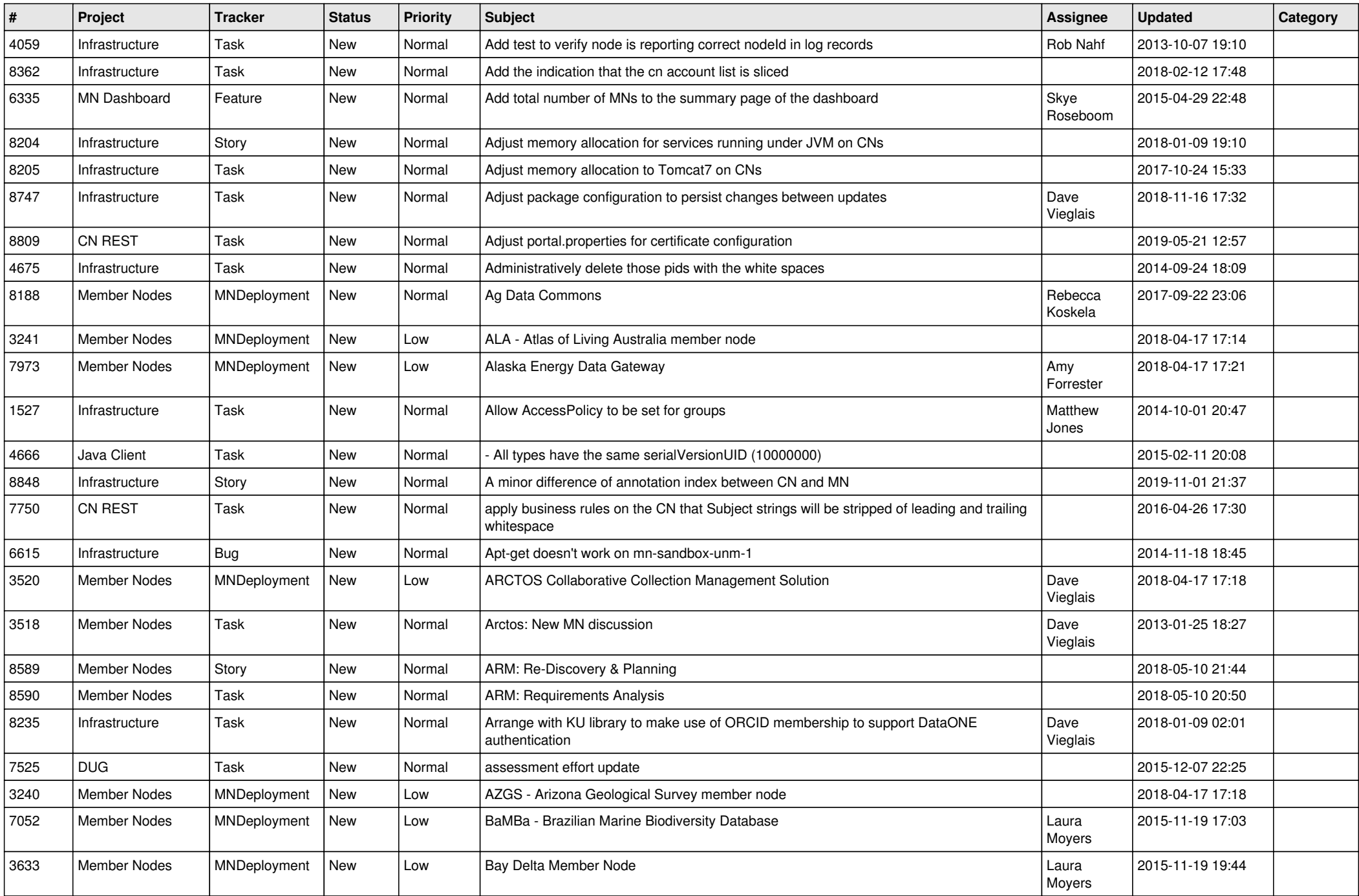

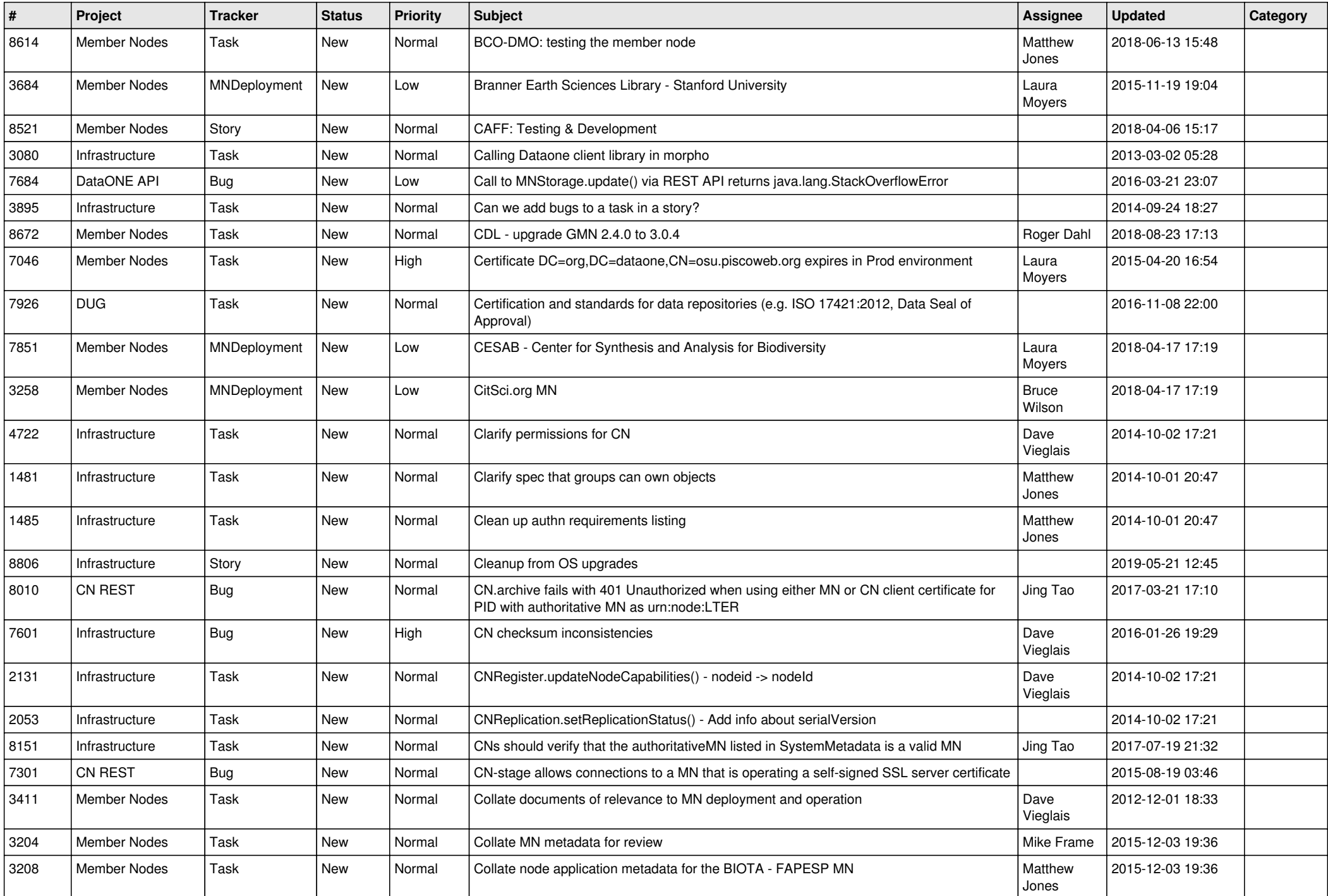

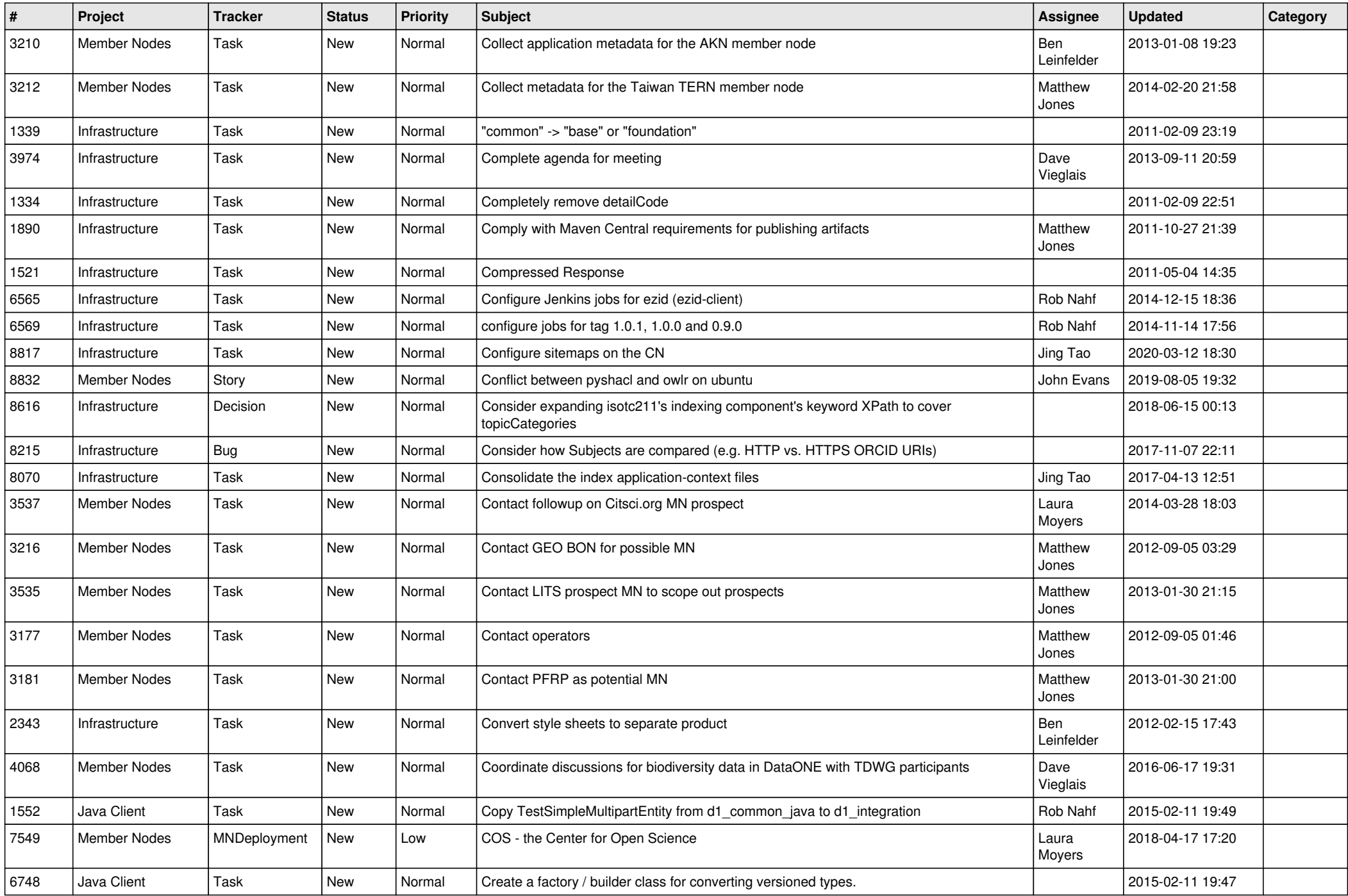

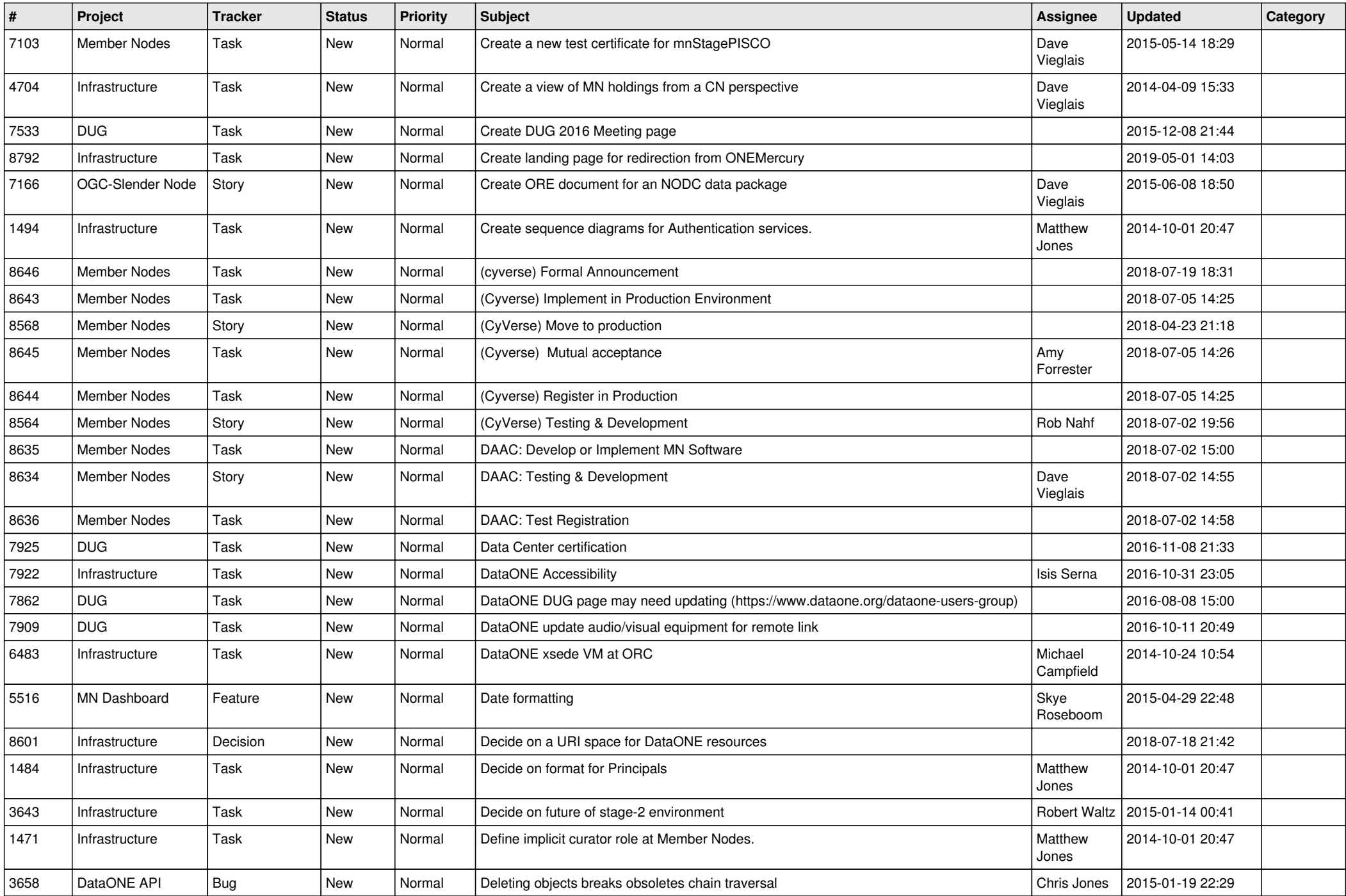

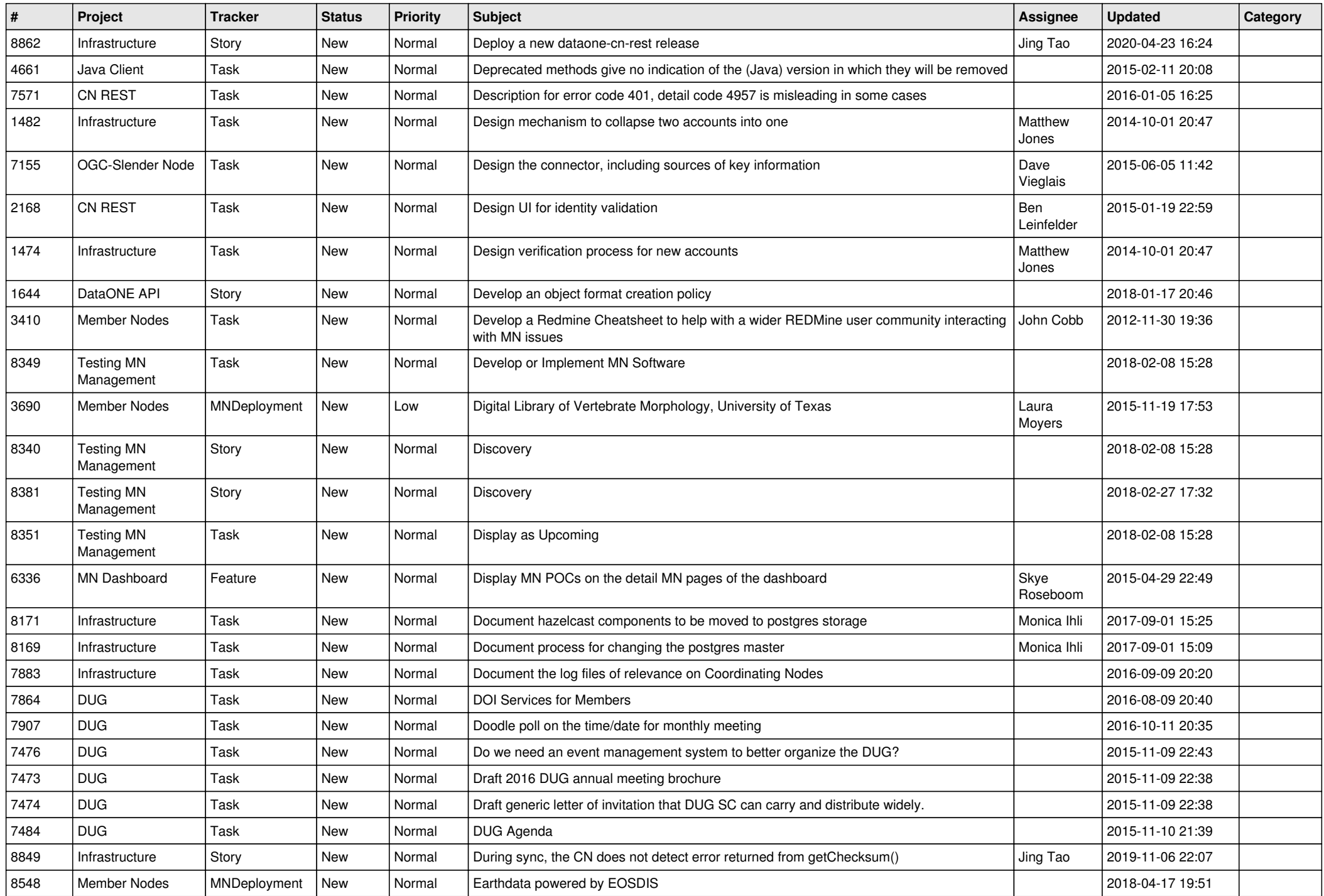

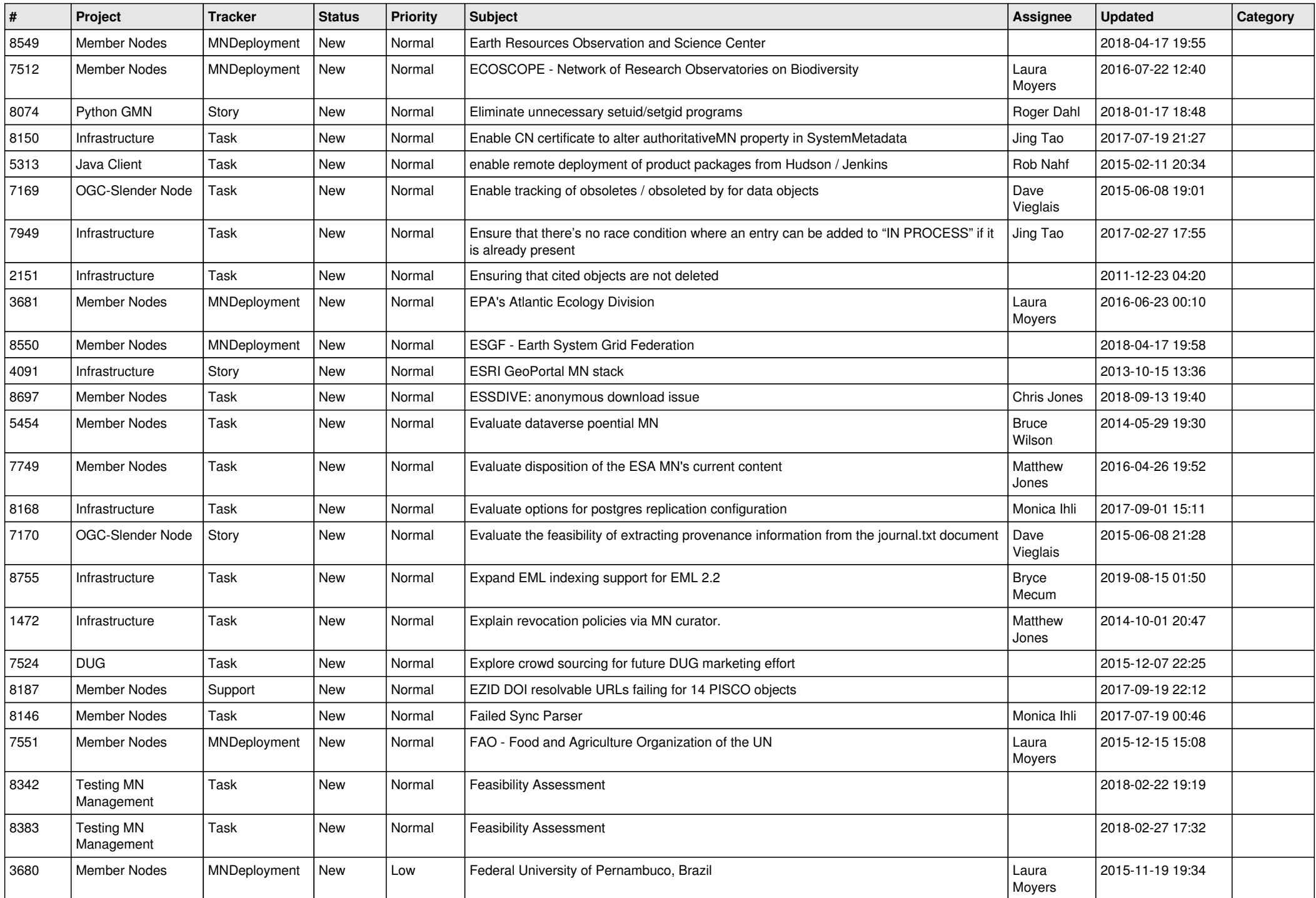

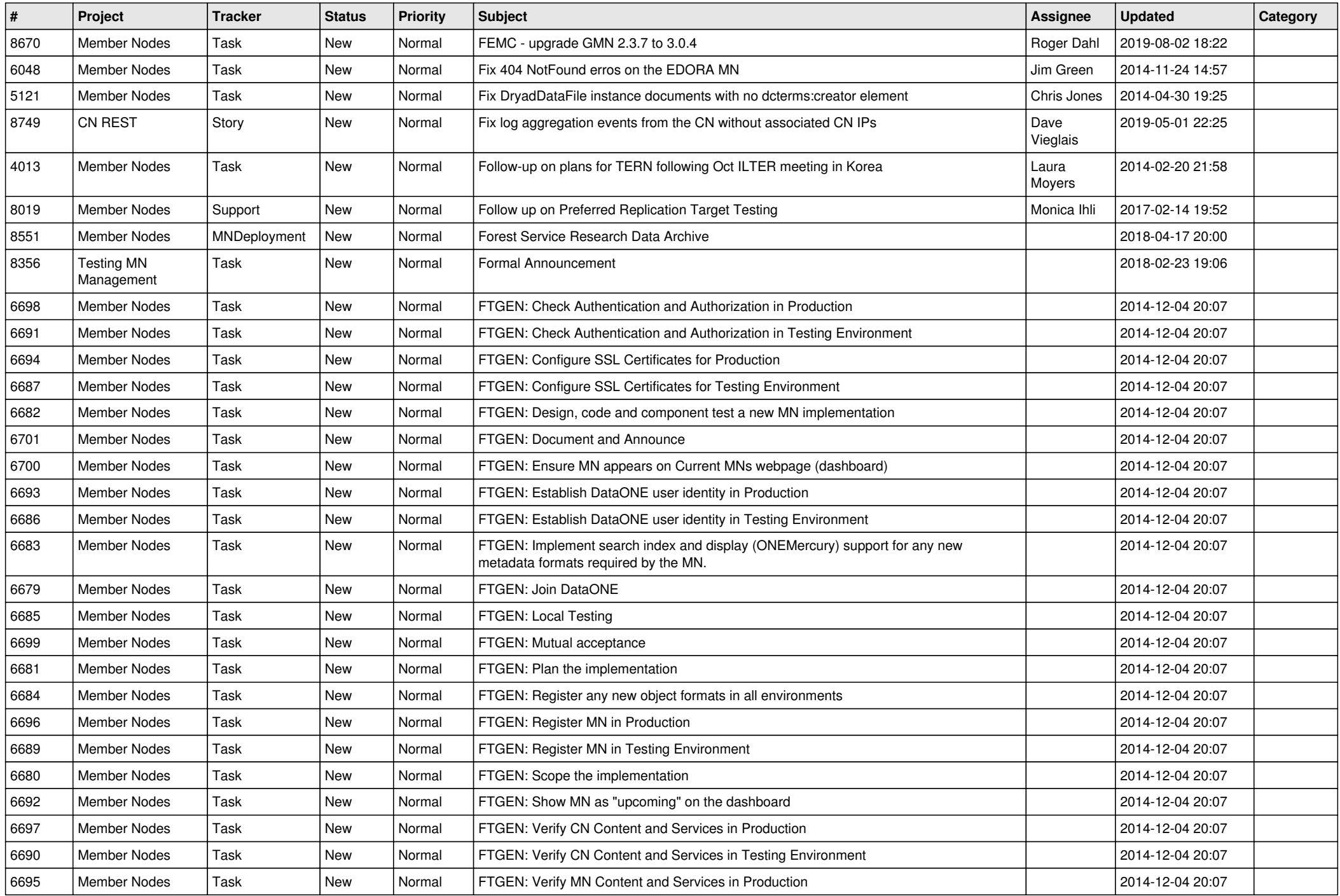

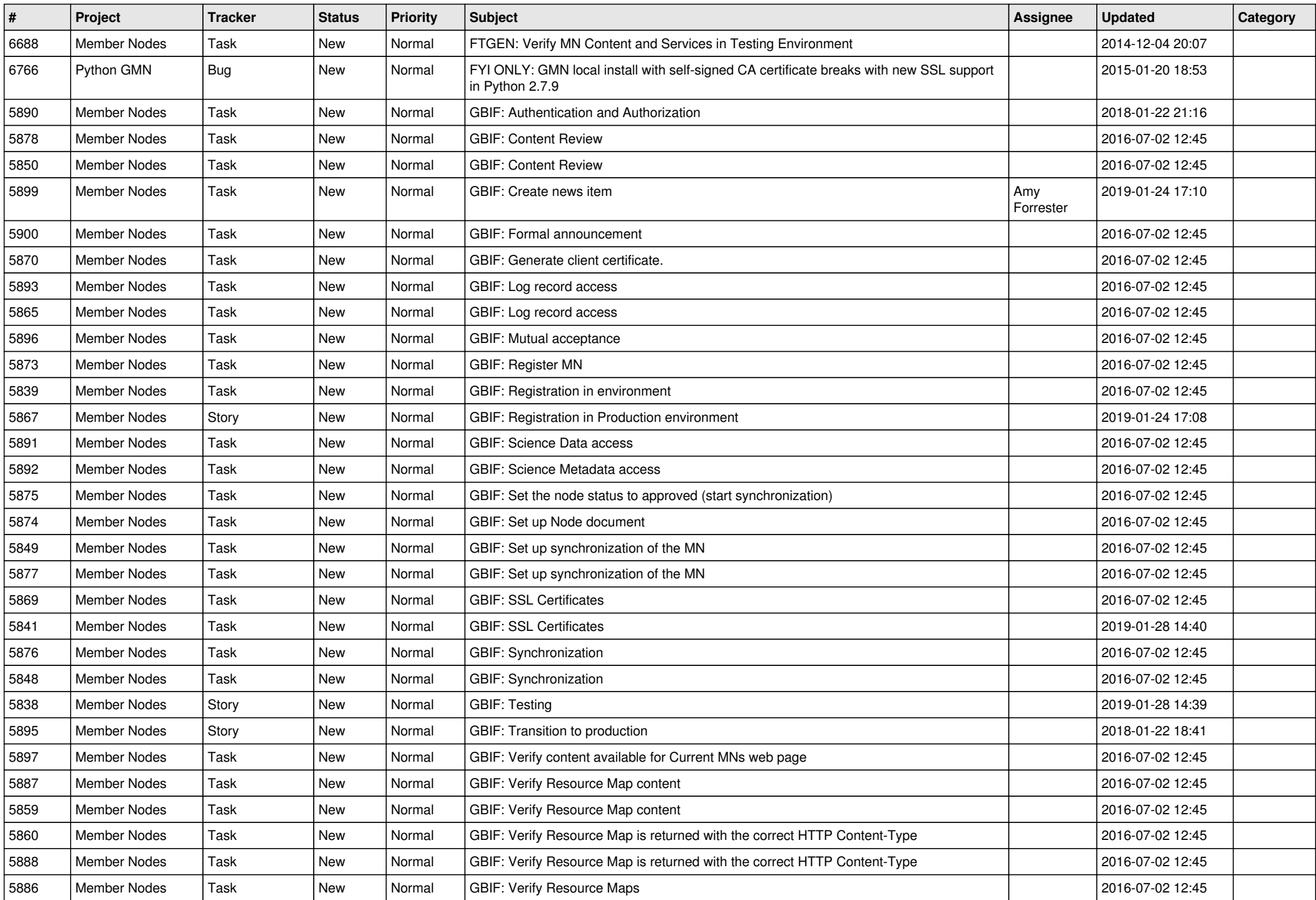

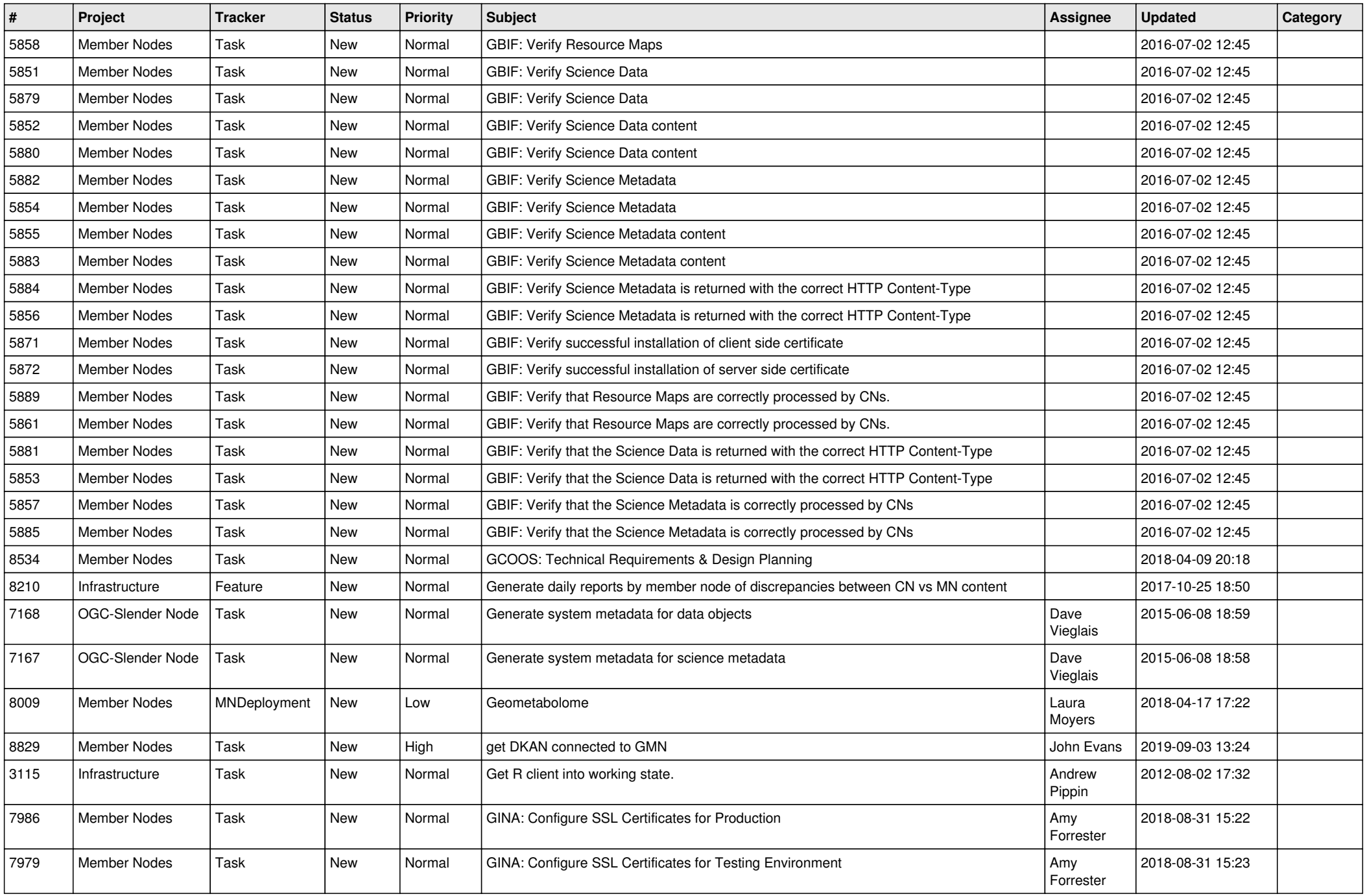

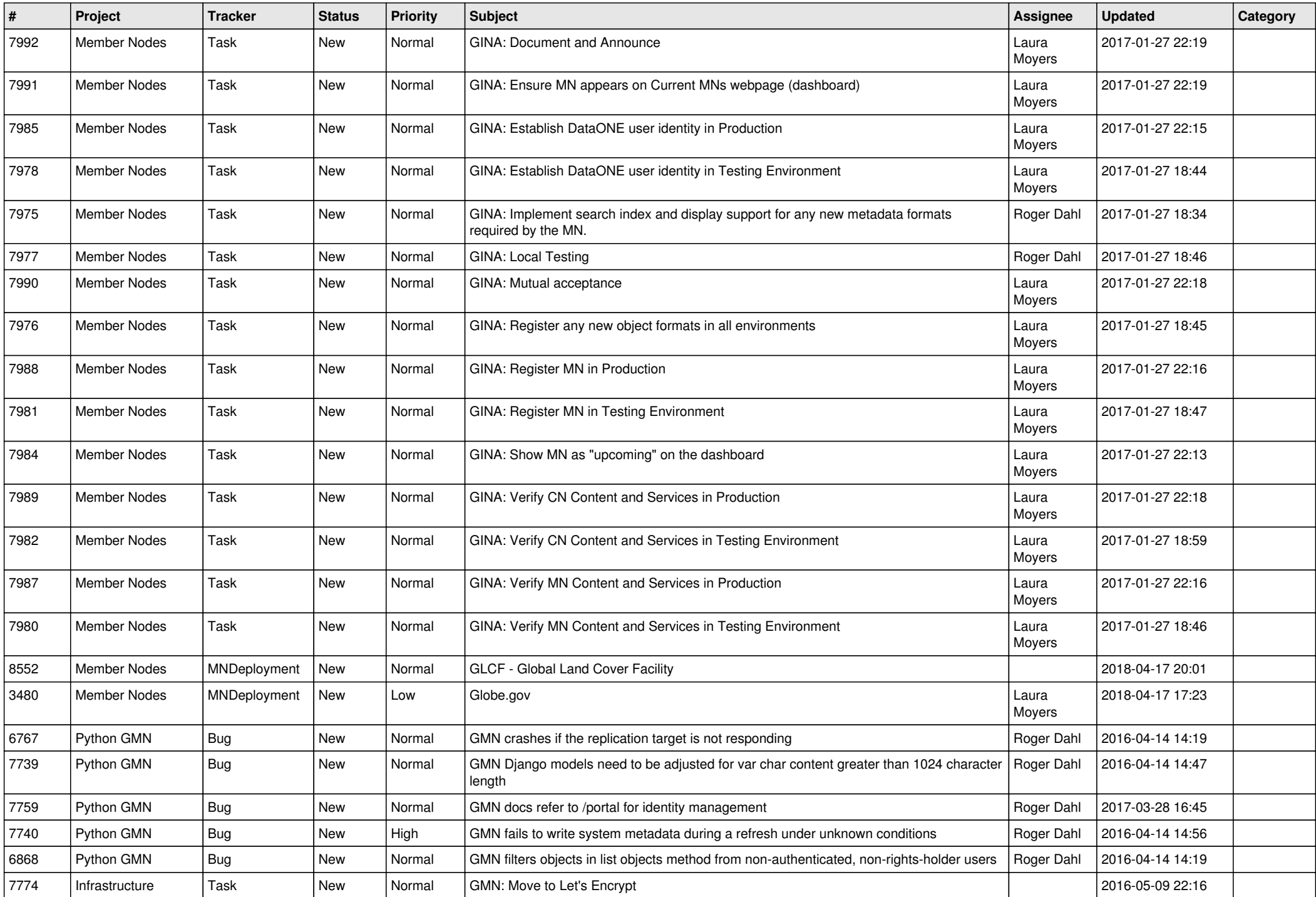

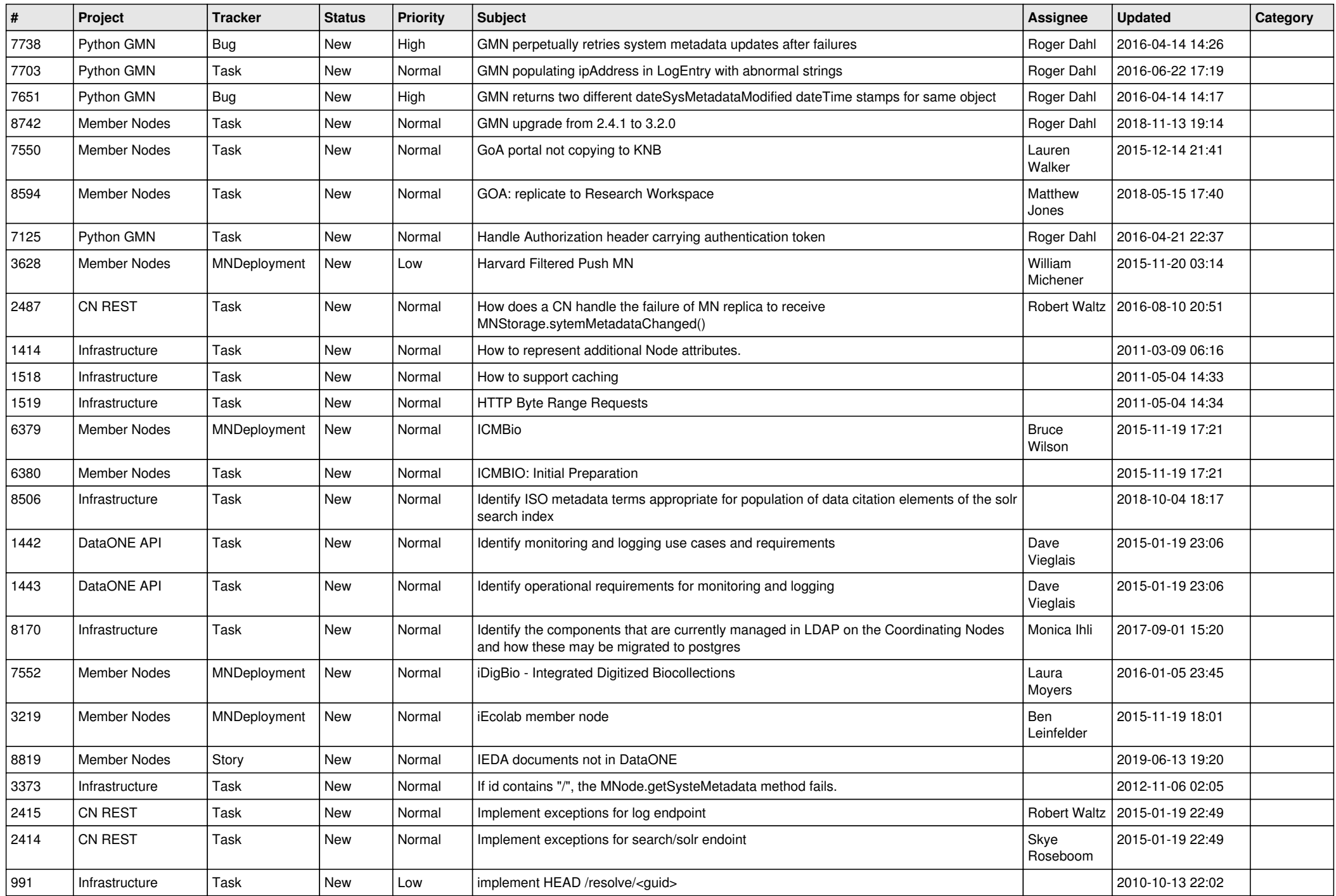

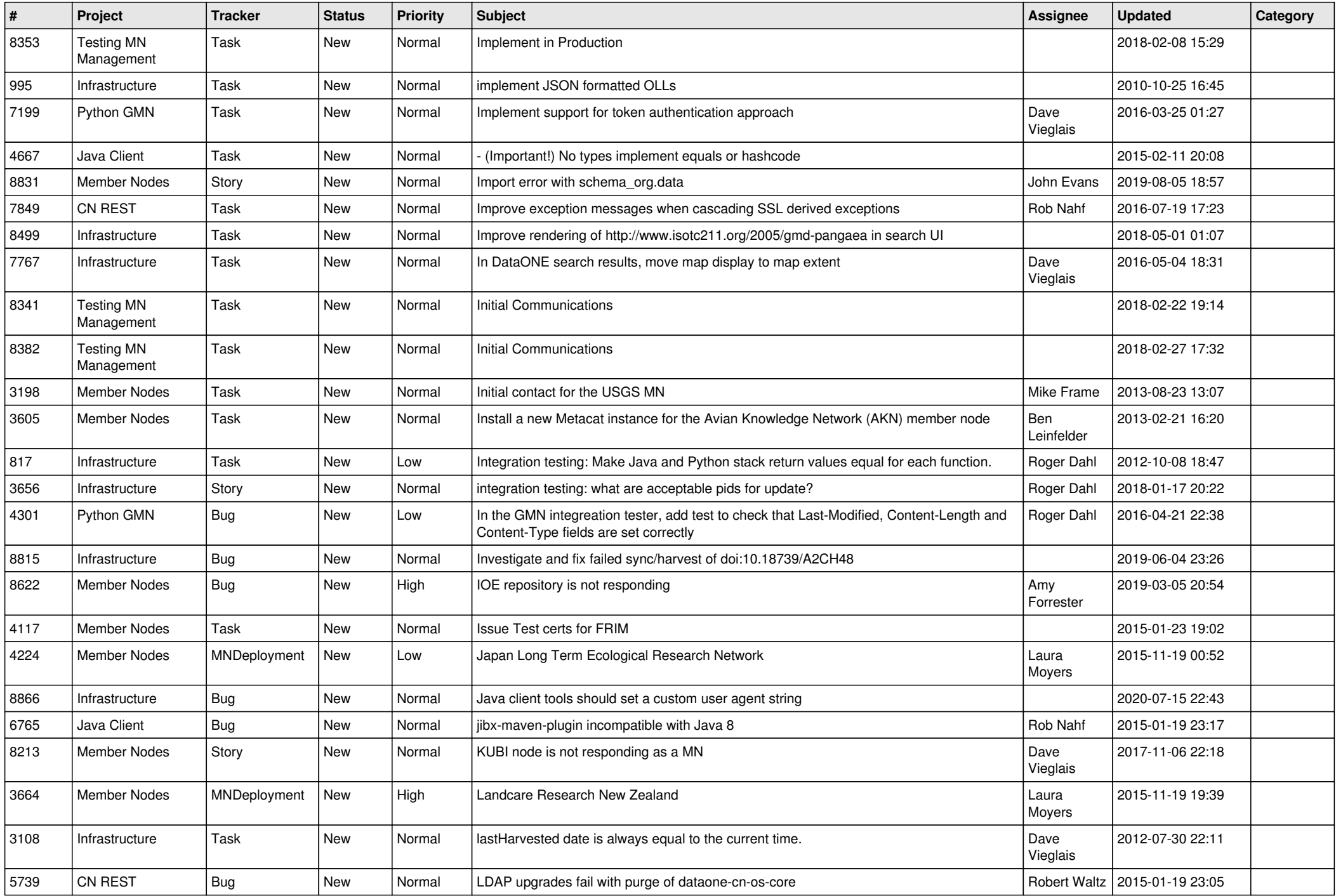

![](_page_13_Picture_480.jpeg)

![](_page_14_Picture_479.jpeg)

![](_page_15_Picture_484.jpeg)

![](_page_16_Picture_484.jpeg)

![](_page_17_Picture_507.jpeg)

![](_page_18_Picture_469.jpeg)

![](_page_19_Picture_104.jpeg)

**...**